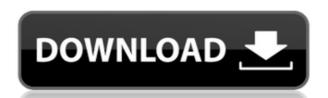

### Fap Tracker Crack Free License Key [Mac/Win] [March-2022]

Simple, easy to use and totally free application. Geocodes IP addresses and can determine the nearest match by subnet, city and state. Supports more than 20 languages. Forum category: You must install this app before submitting a review. Google Play reviews now use Google+ so it's easier to see opinions from people you care about. New reviews will be publicly linked to your Google+ profile. Your name on previous reviews now appears as "A Google User". Write a review My review Review from Reviews Windows 7 and Windows 8. Needs a better camera it's too blurry!! The photo quality is a little better with some of the other cameras. Needs a better camera it's too blurry!! The photo quality is a little better with some of the other cameras. This app is not so bad, I just wish it would work as advertised. When I click on the IP address, I am always given the same city as the IP address of I am given the state of South Carolina, but I would like to find out what city is hosting that IP. This app is not so bad, I just wish it would work as advertised. When I click on the IP address; this of course is good for tracking IPs but not necessarily for looking up the city the IP belongs to, unless the IP is from a local area. This is a problem when I want to have a Google map, but all the maps I'm finding are satellite maps, not real maps. For example, when I click on the IP address; this of course is good for tracking IPs but not necessarily for looking up the city the IP belongs to, unless the IP is from a local area. This is a problem when I want to have a Google map, but all the maps I'm finding are satellite maps, not real maps. For example, when I click on the IP address of I am given the state of South Carolina, but I would like to find out what city is hosting that IP.

## Fap Tracker Free 2022 [New]

### **Fap Tracker Crack Patch With Serial Key Latest**

Fap Tracker is a simple application that allows you to geocode IP addresses in order to display the location on a map using the IP addresses. In order to geocode IP addresses, Fap Tracker uses databases located on the internet which are updated daily with current IP addresses. More databases could be added to help you with an even better results. You can also choose a database and a set of IP address from a list of countries (so you will be able to geocode IP address from everywhere). For a list of countries, use Wikipedia. New databases and lists could be added. It's so easy to geocode IP addresses, now you can even do it at work and at home. You don't have to install any server. You don't have to set up any accounts. You don't have to ask the user for his/her permission. Description: Fap Tracker is a simple application that allows you to geocode IP addresses in order to display the location on a map using the IP addresses, Fap Tracker uses databases located on the internet which are updated daily with current IP addresses. More databases could be added to help you with an even better results. You can also choose a database and a set of IP address from a list of locations. IP address adresses can be chosen from a list of countries (so you will be able to geocode IP address from everywhere). For a list of countries, use Wikipedia. You can also choose a list of city from a list of countries, use Wikipedia. New databases and lists could be added. It's so easy to geocode IP addresses, now you can even do it at work and at home. You don't have to install any server. You don't have to set up any accounts. You don't have to ask the user for his/her permission. Installation: 1. Make sure you have downloaded folder. 3

https://tealfeed.com/floriani-total-control-u-exclusive-crack-fvzuq
https://techplanet.today/post/karyalaya-krama-sinhala-pdf-free-top
https://techplanet.today/post/prototype-english-language-pack-full-download-rar-upd
https://reallygoodemails.com/jatuxscarmo
https://joyme.io/disctrahmrostji
https://joyme.io/senjaposbe
https://techplanet.today/post/effective-business-communication-by-asha-kaul-pdf-free-11-upd
https://techplanet.today/post/airac-1304-pmdg-torrent-work

#### What's New in the?

https://joyme.io/profteripyo

https://reallygoodemails.com/gabaqtachi

Fap Tracker is a small, simple, easy to use application specially designed to geocode IP addresses that appear to come from video streams. In this application, we don't need to send any request to another website, all the information required is in our database. The application shat do the same thing, most of them require a website to send the request to another website which is a pain. With Fap Tracker, we don't need to send a request to another website, all the information required is in our database. This application also has the flexibility to read our database in our computer. You can change the database location through the Preferences dialogue. Another cool feature of this application is that we can record a video that we want to geocode and afterwards view the mapping on our computer. This application doesn't need to record video on a server. Fap Tracker Requirements: The minimum requirements are as follows: Windows XP SP3, Windows 7, Windows 8, Windows 10 Intel Pentium III or above 1 GB RAM 150 MB HD 2 GB of free disk space JRE 1.5 or above Fap Tracker Download: Fap Tracker can be downloaded fine is a.exe file. Just follow the steps as given below: Step 1: Double-click the downloaded exe file to install the application. Step 2: Fap Tracker opens a dialogue for you to choose a database. Select the database file from your hard disk and click the "Choose" button. Step 3: The Fap Tracker Preferences dialogue opens. On the "General" tab, you can choose to change the default IP address to a specific IP address. Step 4: Start the search. The IP address you want to change the database location, you need to purchase a license. To change the database location, go to the Preferences dialogue (step 4) and then follow the instructions given there. Content: (12/08/17, 07:30 p.m. ET) 30R (New) Synopsis: "The additional story line is that they are working with an international criminal cartel

# **System Requirements For Fap Tracker:**

How to Install:- Open the game on steam and click continue- Play the game (Make sure you click yes when it asks you to start play online)- Go back to steam and click change- It will have downloaded Steam Cloud. Go back to steam and click download content (It will automatically download the content)- When it says finished, click yes- After you're done installing, you should be able to enter the game from steam and play. If you want you can download it to your ps3, xbox360, or on the computer. The game will still

https://realestatehomescalifornia.com/wp-content/uploads/2022/12/Color-Finesse.pdf
https://www.columbiapikefarmersmarket.org/wp-content/uploads/2022/12/Simple-Video-Downloader.pdf
https://schweigert.ninja/wp-content/uploads/2022/12/EaseUS-EverySync-Crack.pdf
http://steamworksedmonton.com/wp-content/uploads/fabmart.pdf
https://teenmemorywall.com/wp-content/uploads/2022/12/iRoot.pdf

https://www.webcard.irish/impressrunner-keygen-full-version-free-3264bit-latest/http://prettiegirlimpact.com/daz-studio-crack-free-download-for-windows-2022/

https://ppetn.com/wp-content/uploads/2022/12/Ycopy.pdf https://paliztejarat.com/wp-content/uploads/2022/12/Bettergram-Free-License-Key.pdf

https://sttropezrestaurant.com/wp-content/uploads/2022/12/Fast-DVD-to-Video-Audio-Converter.pdf